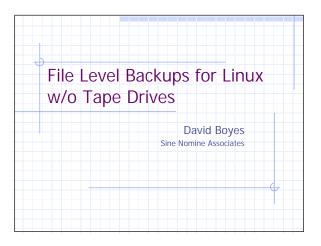

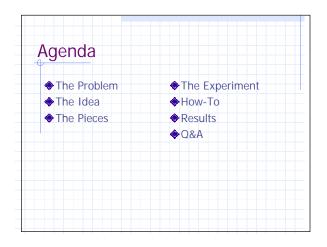

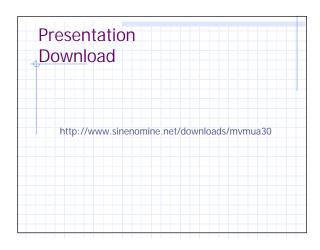

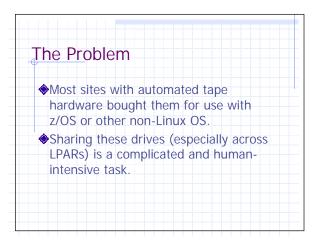

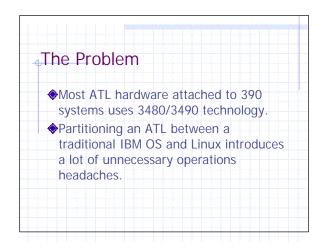

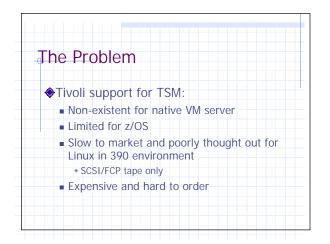

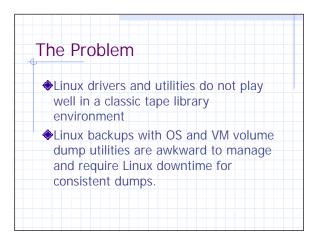

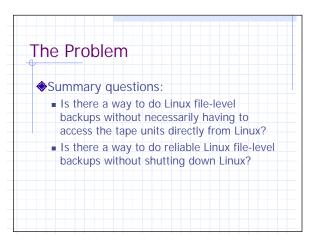

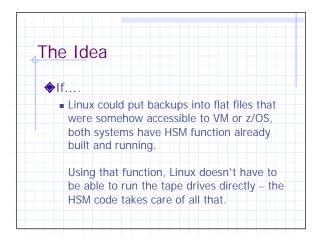

| Th | e Idea                                                                                                    |
|----|----------------------------------------------------------------------------------------------------|
| ۲  | If                                                                                                    |
|    | <ul> <li>A Hipersocket path provides a fat IP pipe<br/>between a Linux system and a z/OS or VM<br/>system, then transferring data between the<br/>systems is reliable, fast and free of human<br/>intervention.</li> </ul> |
|    | Both Linux and the IBM OSes understand<br>NFS, assuming the file naming restrictions<br>for the VM and z/OS world are respected.                                                                                           |

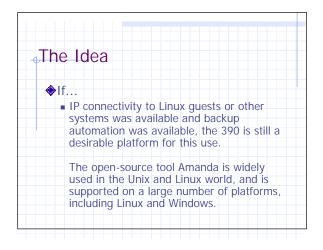

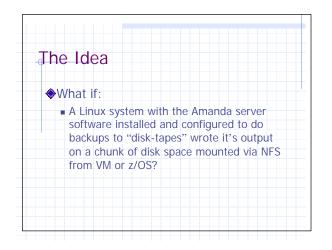

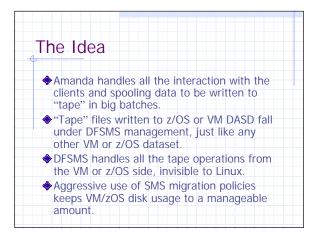

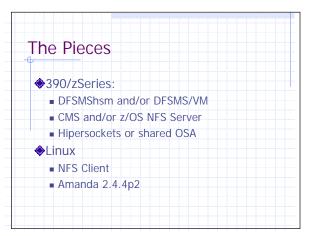

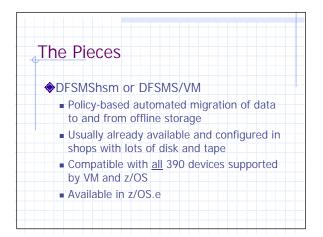

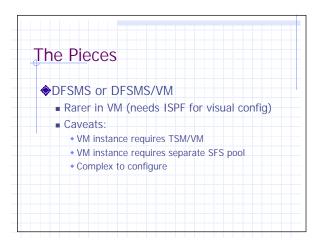

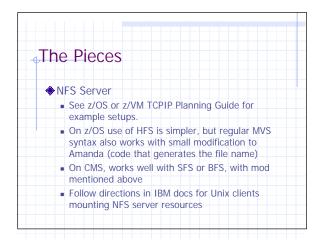

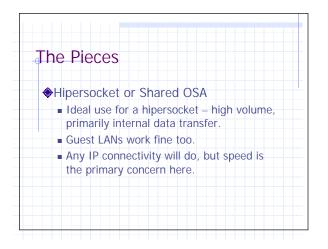

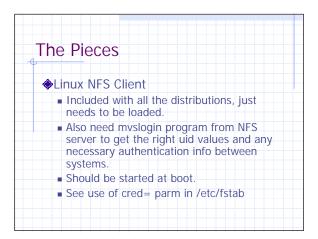

| Th | e Pieces                                                                                                    |
|----|----------------------------------------------------------------------------------------------------|
| ۲  | Amanda 2.4.4p2                                                                                                    |
|    | www.amanda.org/download                                                                                                    |
|    | <ul> <li>Need to build from source – most RPMs<br/>with Linux distributions are too old to have<br/>disk-tape support.</li> </ul> |
|    | Follow build directions in docs/INSTALL                                                                                           |
|    |                                                                                                    |

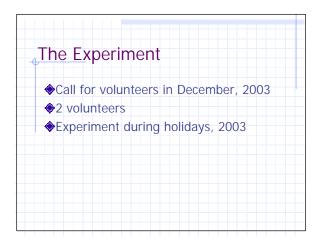

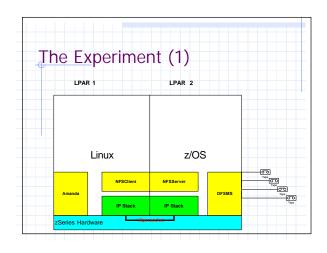

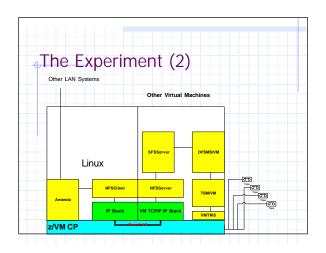

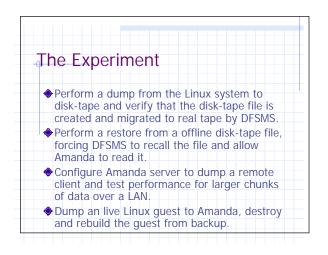

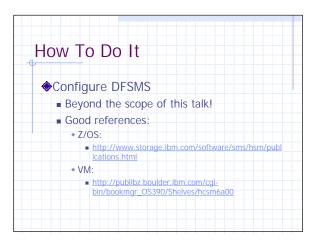

| <b>♦</b> Co | onfigure NFS Server                                    |
|-------------|--------------------------------------------------------|
| -           | Z/OS:                                                  |
|             | Use HFS if you can                                     |
|             | <ul> <li>Configure automatic recall for SMS</li> </ul> |
|             | CMS:                                                   |
|             | <ul> <li>Export your level 2 SFS server</li> </ul>     |
|             | Limit enrollment in the L2 SFS server!                 |

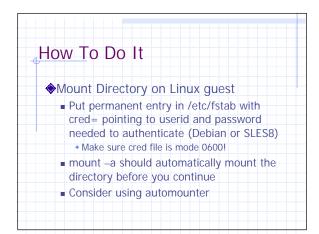

|             | Amanda 2.4.4p2<br>nload from <u>www.am</u> | anda org |
|-------------|--------------------------------------------|----------|
|             | noad nonn <u>www.am</u><br>nfigure         |          |
| ./co<br>mal | 0                                          |          |
|             |                                            |          |
| mai         | e install                                  |          |

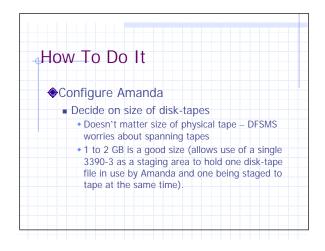

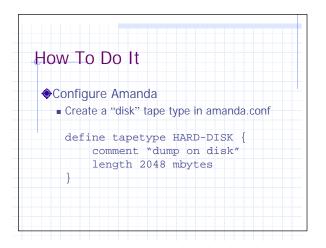

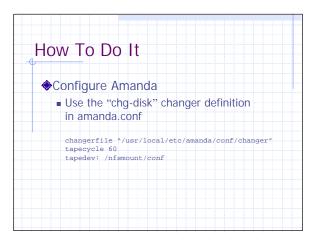

| Configu | ure Amanda   |          |       |  |
|---------|--------------|----------|-------|--|
| Creat   | e disk-tapes |          |       |  |
|         | r /nfsmour   |          |       |  |
| mkdı    | r /nfsmour   | it/conf/ | slot2 |  |

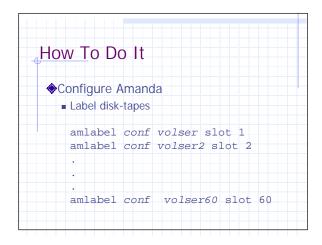

| How To | Don                        |  |
|--------|----------------------------|--|
|        | re Amanda                  |  |
| Check  | configuration with amcheck |  |
| amche  | ck <i>conf</i>             |  |
| There  | should be no errors shown. |  |
|        |                            |  |

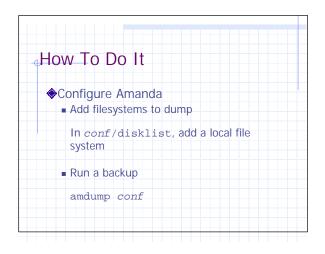

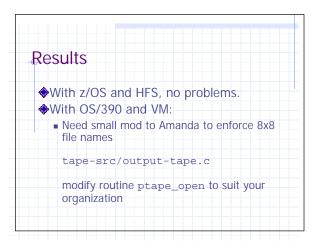

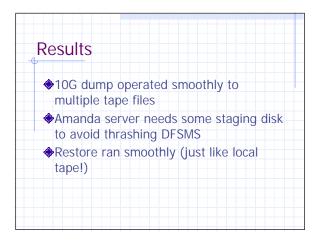

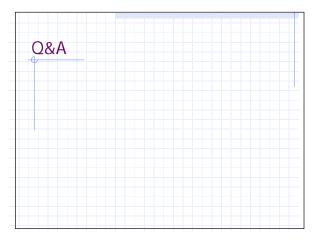

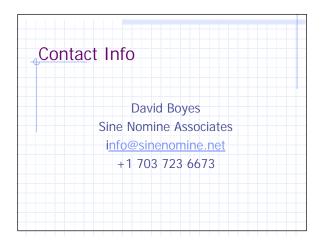